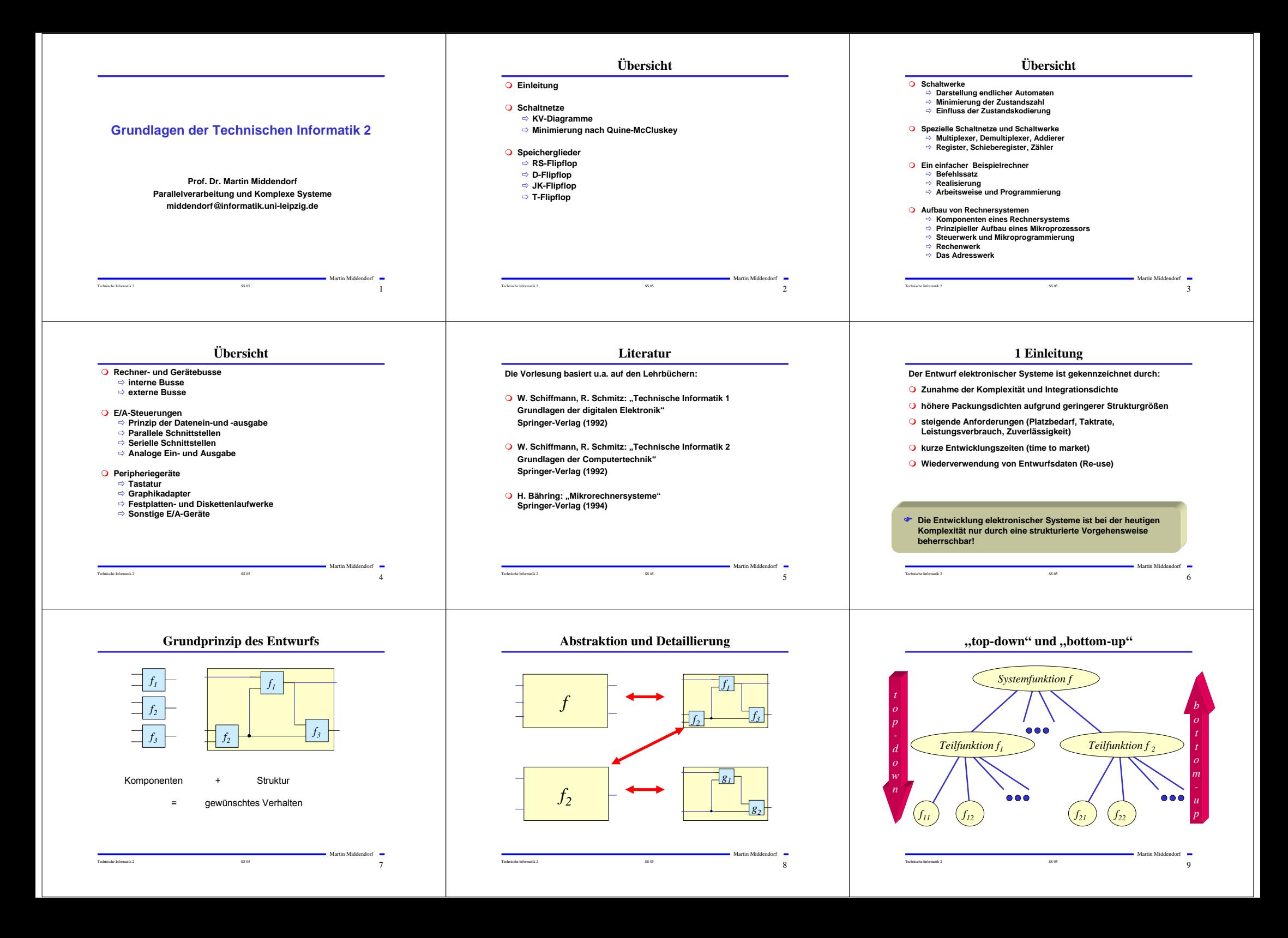

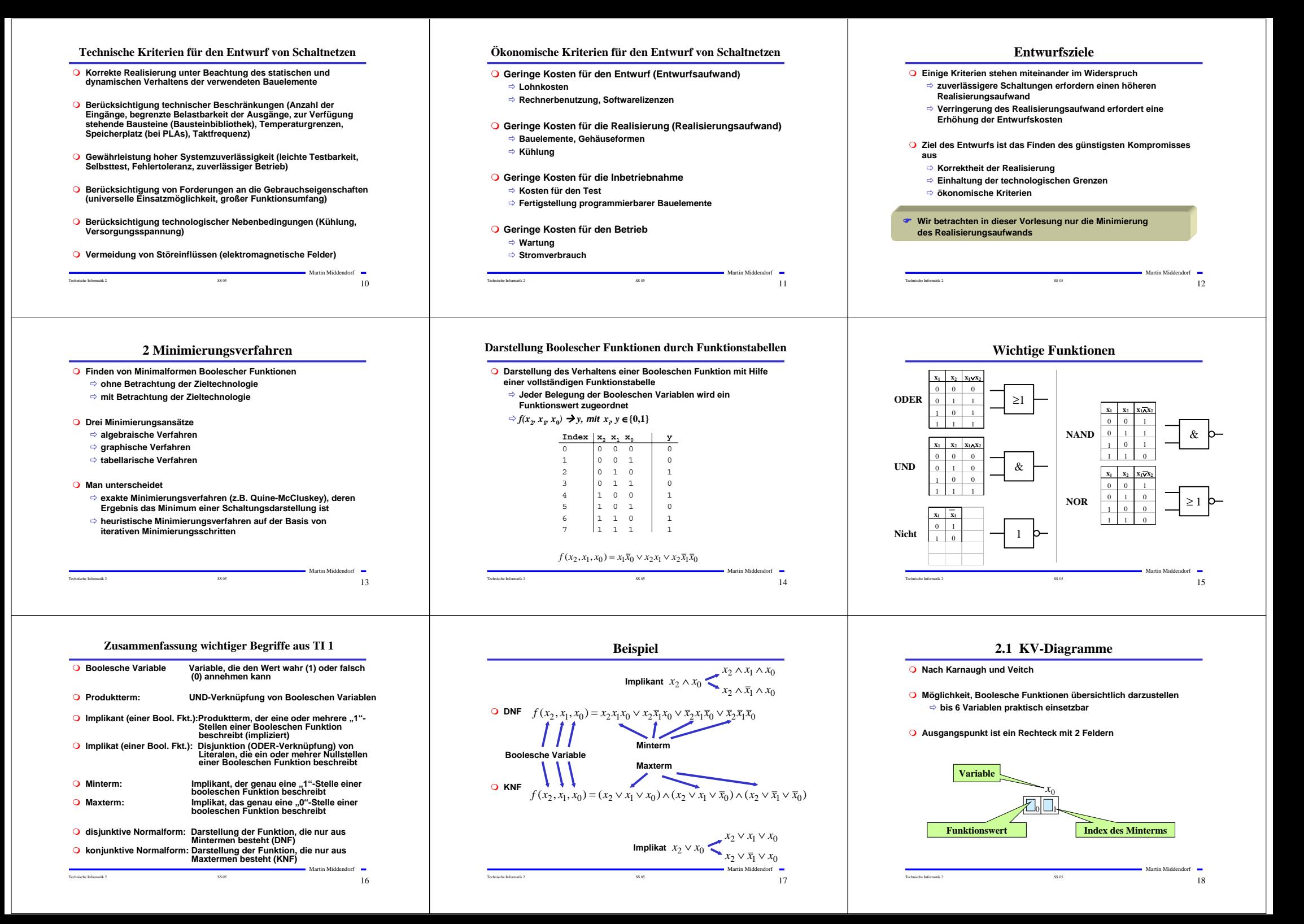

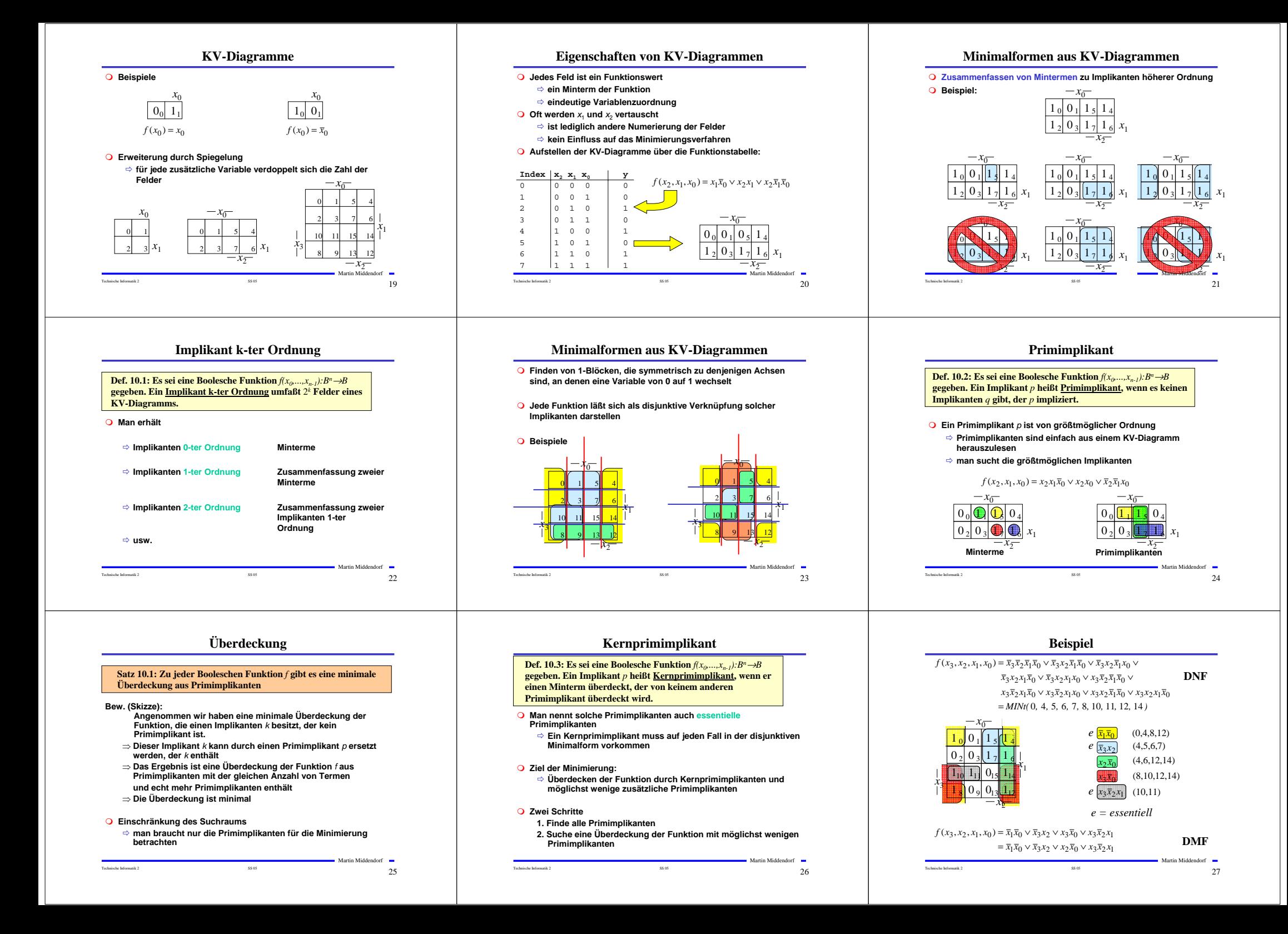

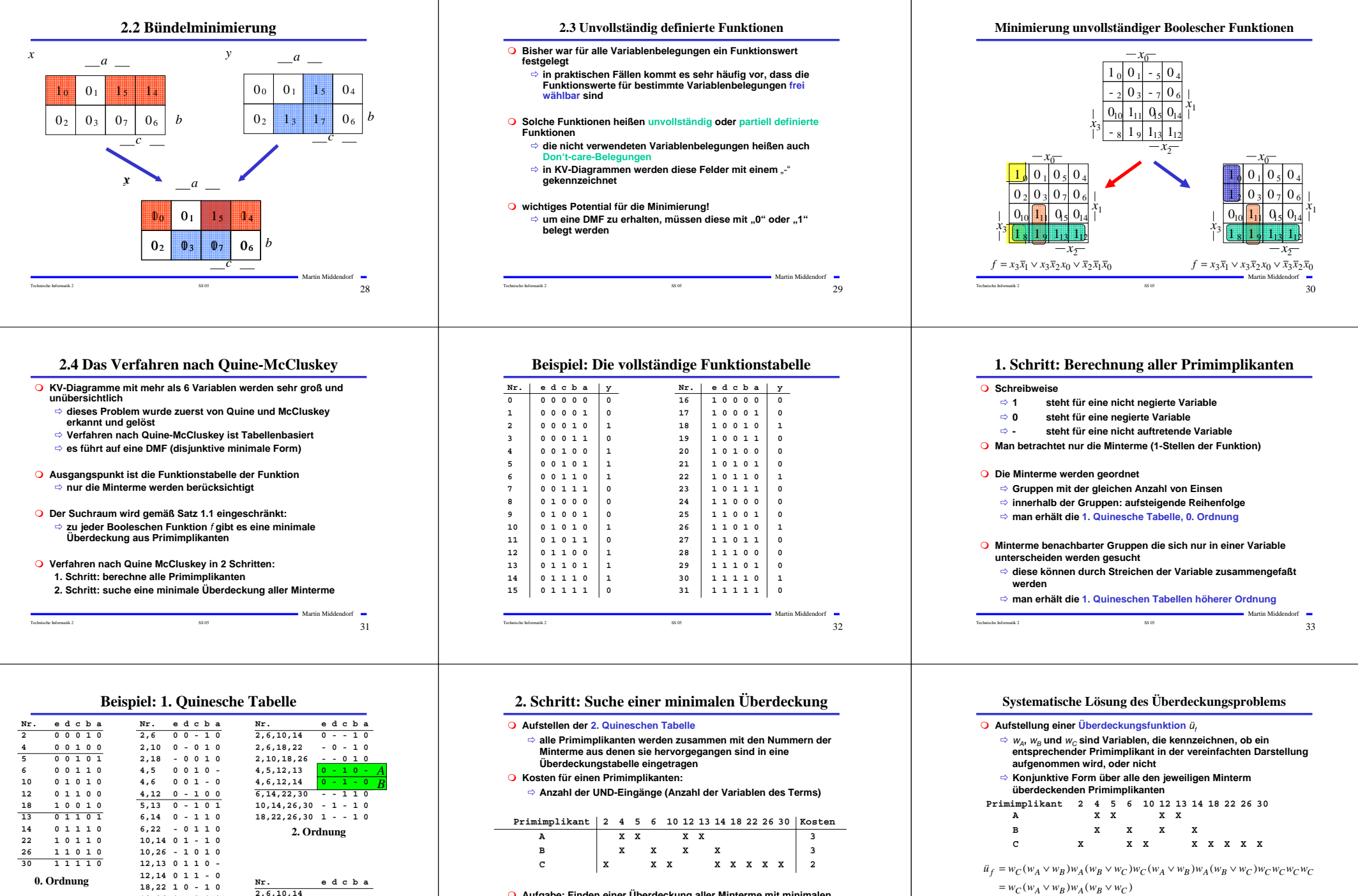

 **Aufgabe: Finden einer Überdeckung aller Minterme mit minimalen Kosten**

Martin Middendorf Technische Informatik 2  $\sim$  35 05  $\sim$  35

Martin Middendorf

**3. Ordnung**

**18,22,26,30 - - - 1 0**

*C*

Technische Informatik 2  $\sim$  34  $\sim$  35 05  $\sim$  34  $\sim$  34  $\sim$  34  $\sim$  34  $\sim$  34  $\sim$  34  $\sim$  34  $\sim$  34  $\sim$  34  $\sim$  34  $\sim$  34  $\sim$  34  $\sim$  34  $\sim$  34  $\sim$  34  $\sim$  35 05  $\sim$  34  $\sim$  35 05  $\sim$  34  $\sim$  35 05  $\sim$  35 0

**18,26 1 - 0 1 0 14,30 - 1 1 1 0 22,30 1 - 1 1 0 26,30 1 1 - 1 0 1. Ordnung**

Technische Informatik 2  $\sim$  36  $\sigma$ 

Martin Middendorf

 $(= w_A w_C)$ 

 $=w_C w_B w_A \vee w_A w_C$ 

 $= (w_C w_A \vee w_C w_B)(w_A w_B \vee w_A w_C)$ 

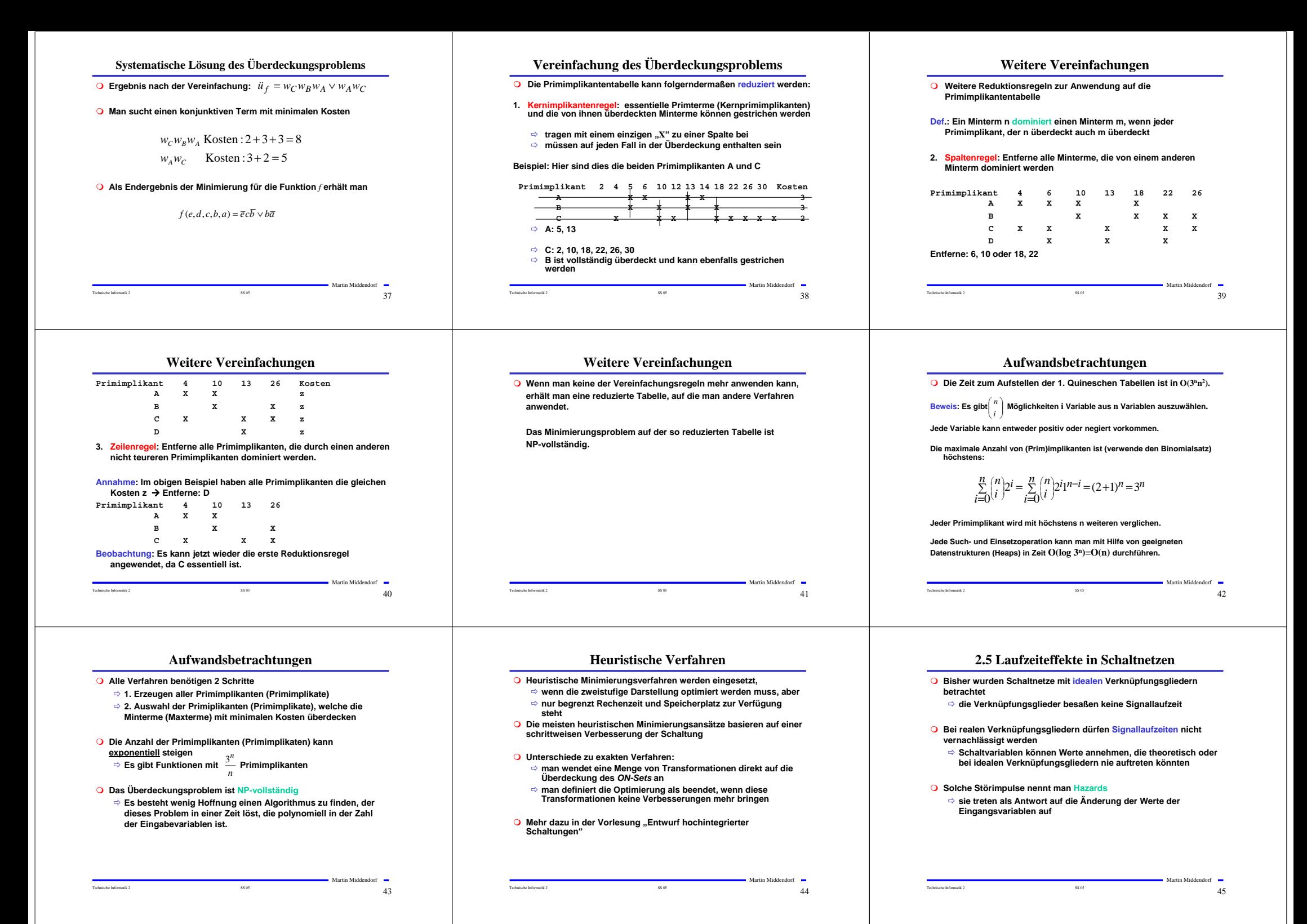

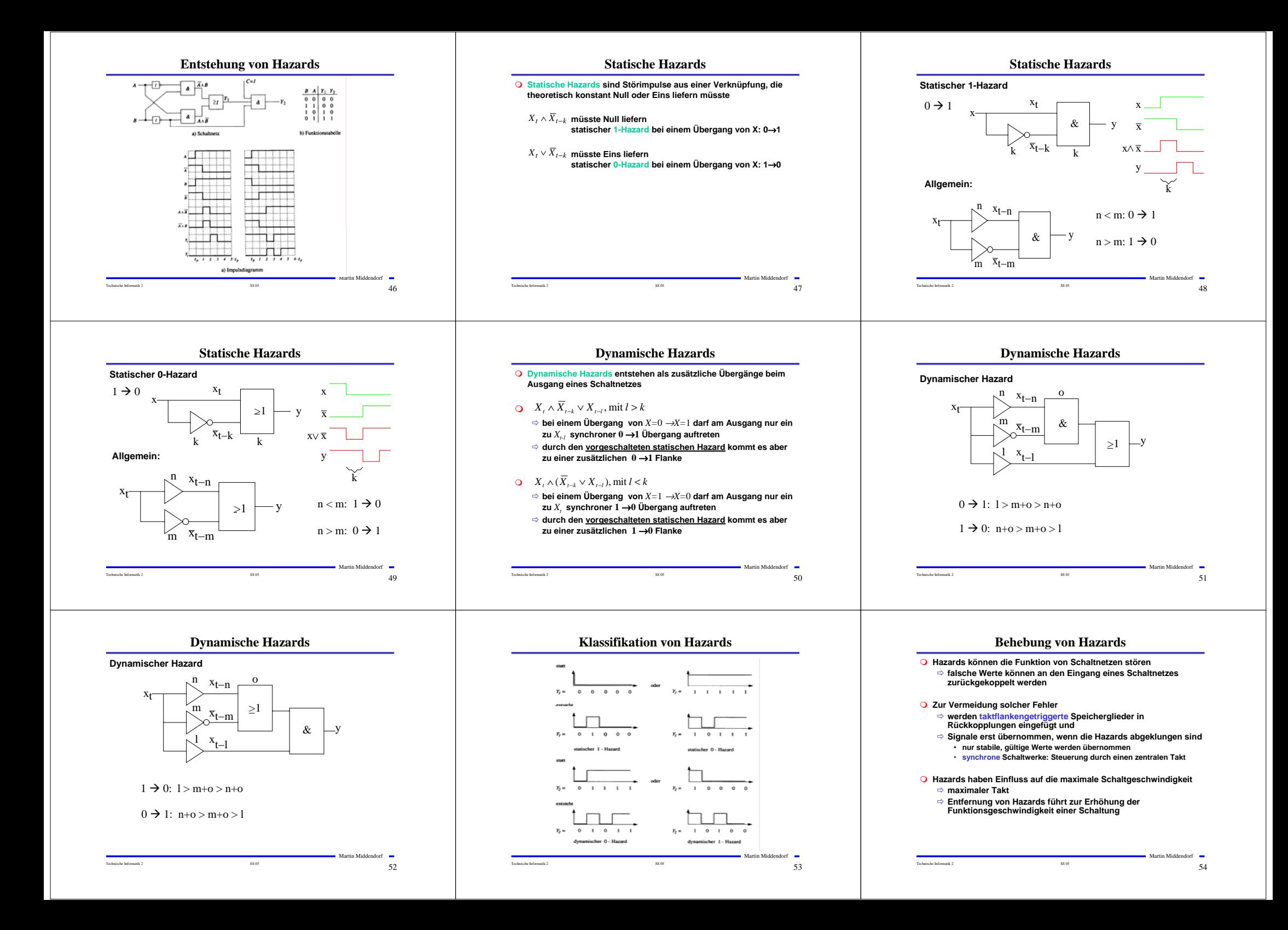

![](_page_6_Figure_0.jpeg)

![](_page_7_Figure_0.jpeg)

![](_page_8_Figure_0.jpeg)

Technische Informatik 2  $\sim$  58.05  $\sim$  79

Technische Informatik 2 SS 05 80

Technische Informatik 2 SS 05 81

![](_page_9_Figure_0.jpeg)

![](_page_10_Figure_0.jpeg)

![](_page_11_Figure_0.jpeg)

![](_page_12_Figure_0.jpeg)

![](_page_13_Figure_0.jpeg)

![](_page_14_Figure_0.jpeg)

![](_page_15_Figure_0.jpeg)

![](_page_16_Figure_0.jpeg)

- **Nachteile** 
	- $\Rightarrow$  Befehle werden nacheinander über die Verbindung zwischen Speicher und Steuerwerk geholt ("von-Neumann-Flaschenhals")
	- $\Rightarrow$  Festlegung einer sequentiellen Bearbeitungsreihenfolge wird gefordert (intellektueller "von-Neumann-Flaschenhals")
	- $\Rightarrow$  Geringe Strukturierung der Daten
	- $\Rightarrow$  Maschinenbefehl bestimmt den Operandentyp (semantische Lücke)

Martin Middendorf

Technische Informatik 2 SS 05 151

Martin Middendorf **Datenpfad Rechenwerk Speicher Ein-/Ausgabe Register ALU Status Befehl 1 Befehl 2 Datum 1 Befehl 3 Register**

Technische Informatik 2  $\frac{152}{152}$ 

- Ö **Lesezugriff auf den Speicher**
- Ö **Speichern des gelesenen Wertes im Zielregister**

### **Schreiben**

- <sup>Ö</sup> **Einen neuen Programmzähler-Wert (PC) bestimmen**
- Ö **Bestimmung der Speicheradresse des Zieloperanden**
- Ö **Lesezugriff auf das Quellregister**
- Ö **Schreibzugriff auf den Speicher**

Martin Middendorf -

![](_page_17_Figure_0.jpeg)

Technische Informatik 2  $\sim$   $161$ 

#### Martin Middendorf Technische Informatik 2  $\sim$   $160$

Technische Informatik 2 SS 05 162

Martin Middandorf

Martin Middendorf

![](_page_18_Figure_0.jpeg)

![](_page_18_Figure_1.jpeg)

# **Komponente 3: Der Befehlszähler**

![](_page_18_Figure_3.jpeg)

![](_page_18_Figure_4.jpeg)

# **Ablauf eines Maschinenbefehls**

**Ab der Speicherstelle \$0007 steht die Befehlssequenz:**

**\$0007: \$3020 ; ADD <\$20> \$0008: \$0030 ; STO <\$30>**

**Der Akkuinhalt ist \$1234.** 

**Der Inhalt der Speicherstelle \$20 ist \$4321**

**Wie werden die Befehle abgearbeitet?**

Martin Middendorf Technische Informatik 2  $\frac{167}{2}$ **Steuerwerk Mikroprogrammspeicher ALU0 WRITE[RAM] \$7 INC[PC] SET[PC] ADDR=IR SET[IR] SET[ACCU] ALUCIN ALUMODE ALU3 ALU2 ALU1 Takt Instruktionsregister(IR) \$3020; ADD <\$20> 4-Bit 12 Bit Opcode Adresse Programmzähler (PC) 12 Bit Multiplexer 12 Bit ACCU 16 Bit RAM Programm/ Daten 4K Worte zu je 16 Bit ALU 16 Bit Zero Ablauf eines Maschinenbefehls (Phase 1) \$3 \$20 \$20 \$4321 \$1234 \$5555 ADDR=IR; ALU=ACC+RAM; SET(ACC)**

![](_page_18_Figure_12.jpeg)

![](_page_18_Figure_13.jpeg)

# **Unterschiede zu realen Rechnern**

Technische Informatik 2 SS 05 166

![](_page_18_Picture_1188.jpeg)

# **Alternative Konzepte**

- **A. Assoziativspeicher - auch inhaltsadressierbarer Speicher oder CAM (Content Addressable Memory CAM):**
	- Ö **Inhalt Suchregister wird teil- oder vollparallel mit den Inhalten aller Speicherelemente verglichen**
	- Ö **Inhalt Maskenregister bestimmt die Teile des Schlüsselwortes mit denen vergleichen wird**

![](_page_18_Figure_20.jpeg)

![](_page_18_Figure_21.jpeg)

# **Alternative Konzepte**

- **B. Trennung von Datenspeicher und Programmspeicher (Harvard-Architektur) :**
	- <sup>Ö</sup> **Nächster Befehl wird bereits aus dem Datenspeicher geholt, während Ergebnisdaten in den Datenspeicher geschrieben werden**
- <sup>Ö</sup> **Realisierung meist auf Ebene des Cachespeichers (oder bei**
- **digitalen Signalprozessoren)**

**C. Hardwareunterstützung komplexer Datentypen**

#### **Beispiel: Vektorrechner**

<sup>Ö</sup> **Adressierung eines Vektor mittels eines Vektor-Deskriptors:**

- **- Basisadresse**
- **- Länge (Anzahl der Elemente) - Datentyp eines Elements**

<sup>Ö</sup> **Zugriff auf den gesamten Vektor wird durch Ausführen einer Operation veranlasst**

Technische Informatik 2  $\sim$   $169$ 

Martin Middendorf

Martin Middendorf

Technische Informatik 2  $\sim$   $\sim$  171

Martin Middendorf

![](_page_19_Figure_0.jpeg)

![](_page_20_Picture_639.jpeg)

![](_page_20_Picture_640.jpeg)

Martin Middendorf Technische Informatik 2  $\sim$  55.05 187

Technische Informatik 2  $\frac{18886}{18880}$ 

Martin Middendorf

•

 $Martin Middendorf$ Technische Informatik 2  $\sim$   $\sim$   $189$ 

![](_page_21_Figure_0.jpeg)

![](_page_21_Figure_1.jpeg)

# **CISC- und RISC-Prozessoren**

![](_page_21_Picture_658.jpeg)

![](_page_21_Figure_4.jpeg)

**Das Steuerwerk**

<sup>Ö</sup> **Befehlsdekodierer: analysiert und entschlüsselt aktuellen** 

• **z.B. Interrupt enable bit, aktuell erlaubte Befehle** 

<sup>Ö</sup> **Festverdrahtet: als System mehrstufiger logischer Gleichungen** 

<sup>Ö</sup> **Steuerung: generiert die Signale für das Rechenwerk** <sup>Ö</sup> **Befehlsregister: speichert den aktuellen Befehl** <sup>Ö</sup> **Steuerregister: liefert Bedingungen zur Entscheidung des** 

![](_page_21_Figure_5.jpeg)

# **Prinzipieller Aufbau eines typischen Mikroprozessors**

![](_page_21_Figure_7.jpeg)

# **Mikroprogrammierung**

![](_page_21_Figure_9.jpeg)

![](_page_21_Figure_10.jpeg)

![](_page_21_Figure_11.jpeg)

Martin Middendorf

**Synchrones Schaltwerk** 

**Befehlsablaufs**

**implementiert**

**(System/User Bit)**

**Realisierungsmöglichkeiten für das Steuerwerk:**

**Neustart des Prozessors geladen**

<sup>Ö</sup> **Mikroprogrammiert: in einem ROM implementiert** <sup>Ö</sup> **Mikroprogrammierbar: in einem RAM implementiert, wird beim** 

**Befehl**

**Komponenten eines typischen Steuerwerks**

Martin Middendorf Technische Informatik 2  $$86$   $$86$   $197$ 

![](_page_22_Figure_0.jpeg)

# **Arithmetische und Logische Befehle**

![](_page_22_Picture_392.jpeg)

# **Flag- und Bit-Manipulationsbefehle**

![](_page_22_Picture_393.jpeg)

Technische Informatik 2  $\frac{206}{206}$ 

Martin Middendorf

# **Schiebe- und Rotationsbefehle**

![](_page_22_Picture_394.jpeg)

Technische Informatik 2  $\frac{85.05}{207}$ 

# **Befehle zur Programmsteuerung**

#### **Sprung und Verzweigungsbefehle**

![](_page_23_Picture_708.jpeg)

#### **Unterprogrammaufrufe und Rücksprünge, Software-Interrupts**

![](_page_23_Picture_709.jpeg)

Technische Informatik 2  $\frac{208}{208}$ 

![](_page_23_Figure_6.jpeg)

![](_page_23_Picture_710.jpeg)

### **Adressierungsarten**

![](_page_23_Figure_9.jpeg)

# **Bedingungen für Sprünge**

branch on carry set

branch on overflow branch on not overflow

branch on plus branch on parity/parity even<br>branch on not parity/parity odd<br>branch on not parity/parity odd

branch on carry clear

branch on zero/equal

.<br>branch on lower than

branch on less than

branch on Jess or cough

branch on greater than

branch on greater or equal

branch on lower or same<br>branch on higher than

branch on higher or same

branch on not zero/equal branch on minus

Bezeichnung

 $\overline{c}$ 

**CCCSCSCSCS** 

nicl<br>LO

 $\frac{1}{15}$ 

 $\frac{1}{L}$ 

 $rac{\overline{G}}{\overline{G}}$ 

Bedingung

 $\begin{array}{c} \n\text{CF} = 1\\ \n\text{CF} = 0\\ \n\text{OF} = 1\\ \n\text{OF} = 0 \n\end{array}$ 

 $2F = 1$ <br>  $2F = 0$ <br>  $S = 1$ <br>  $S = 0$ 

 $PF-1$  $PF = 0$ 

 $CF = 1$  (vgl. CS)<br>CF v ZF = 1

 $CFvZF = 0$  $CF = 0$  (vgl.  $CC$ )

sorraicheababaftata Onerande

 $ZF$  v (SF $+OF$ )<br>SF $+OF = 0$ 

SF+OF = 1<br>ZF v (SF+OF) = 1

(Bezeichnungen: + Antivalenz, v logisches ODER)

# **Systembefehle**

COPS

**SCAS** 

![](_page_23_Picture_711.jpeg)

Kopieren eines Blocks

# **Die Register im Intel 80x86**

Technische Informatik 2  $$86$   $$86$   $209$ 

![](_page_23_Figure_14.jpeg)

Martin Middendorf

# **Das Adresswerk**

Technische Informatik 2  $\begin{array}{ccc} 210 & \hspace{2cm} 210 \end{array}$ 

Suchen eines Zeichens (Wortes) in einem Block

**Sonstige Befehle**

Martin Middendorf

(copy string)

(scan string)

![](_page_23_Figure_16.jpeg)

# **Register- Adressierung**

![](_page_23_Figure_18.jpeg)

# **Unmittelbare Adressierung**

#### **Unmittelbare Adressierung** Ö **Speicherwort das dem Befehl folgt enthält den Operanden** Ö **Beispiel: LDA #\$A3**

• **load accu A316**

![](_page_23_Figure_22.jpeg)

 $\sim$ Technische Informatik 2  $\sim$   $\sim$  21.6

Martin Middendorf

![](_page_24_Figure_0.jpeg)

![](_page_25_Figure_0.jpeg)

#### **Write through:**

<sup>Ö</sup> **Bei jedem Schreiben in den Cache wird das Datum auch in den Hauptspeicher geschrieben**

#### **Cache miss:**

- <sup>Ö</sup> **Fetch on write: Block wird in den Cache geladen und nach einer der beiden obigen Strategien geschrieben (meist bei Write back)**
- <sup>Ö</sup> **Write around: Das Datum wird nur im Hauptspeicher geschrieben und nicht in den Cache geladen (meist bei Write through)**

Martin Middendorf Technische Informatik 2  $\sim$   $\sim$  229

# **PC-Busstrukturen**

- **Weitere spezielle Busse dienen der Anbindung von** 
	- <sup>Ö</sup> **Cache-Speicher (Cache-Bus)**
	- <sup>Ö</sup> **Graphikkarten (AGP-Bus, Accelerated Graphics Port)**
	- <sup>Ö</sup> **unterschiedlichen Peripheriegeräten**

![](_page_25_Figure_13.jpeg)

# **Rechner- und Gerätebusse**

Technische Informatik 2  $\frac{230}{230}$ 

Ein-Bus-Syster

**Universalbu** 

 $E/A$ 

 $E/A$ 

Gerä

<sup>Ö</sup> **nur eine Komponente kann zu einer Zeit den Bus verwenden**  <sup>Ö</sup> **Anschluss vieler Komponenten senkt die maximal mögliche** 

Mikro-

Martin Middendorf

Martin Middendorf

#### **lokale Peripheriebusse (Rechnerbusse)**

**Arbeitsgeschwindigkeit**

Arbeits

sneiche

- <sup>Ö</sup> **Busse, die rechnerinterne Komponenten verbinden**
- <sup>Ö</sup> **AT-Bus PC/XT (8088/ 8086)**
- <sup>Ö</sup> **ISA-Bus AT (80286)**

Ö **EISA 80386 und 80486**

- Ö **VESA ab 80486**
- 
- Ö **PCI ab 80486 bis Pentium4**

# **Peripheriebusse (Gerätebusse)**

<sup>Ö</sup> **Busse, die externe Komponenten mit einem Rechnersystem verbinden**

Technische Informatik 2  $\sim$   $\sim$  233

- Ö **IEC Gerätebus**
- <sup>Ö</sup> **EIDE Festplatten**
- <sup>Ö</sup> **SCSI Geräte und Festplattenbus**

Cache

DMA-Controller

Technische Informatik 2  $\sim$   $\sim$  231

Martin Middendorf

Martin Middendorf

Host-

adapte

Lokaler Peripheriebur

Peripheriebus

nst Bu

 $\leftarrow$  RAM

LAN-

Controlle

Speicherbus

Grafik

controlle

Martin Middendorf

# **Rechner- und Gerätebusse**

#### **Anforderungen an Busse**

 **Controller/Adapter/Bridge zur Verbindung zwischen Bussen**

- <sup>Ö</sup> **Unterschiedliche Übertragungsraten**
- <sup>Ö</sup> **Unterstützung von Lokalität durch das Bussystem**
- **(z.B. CPU greift meist auf den Cache zu)**
- <sup>Ö</sup> **Kompatibilität zu anderen Bussystemen**
- Ö **Leichte Erweiterbarkeit auch für den Anwender**

### **Notwendig/Sinnvoll: Hierarchische Bussysteme**

- **Erhöhung der Übertragungsrate**
	- <sup>Ö</sup> **Höhere Taktrate (zu hohe Taktrate ist nicht sinnvoll)**
	- <sup>Ö</sup> **Erhöhung der Wortbreite**
	- <sup>Ö</sup> **Split-Cycle-Übertragung (Bus wird freigegeben zwischen Senden der Adresse und der Daten)**

Technische Informatik 2  $\sim$   $234$ 

![](_page_26_Figure_0.jpeg)

# **Der PCI-Bus**

![](_page_26_Figure_2.jpeg)

![](_page_26_Figure_4.jpeg)

# **Der PCI-Bus**

![](_page_26_Picture_783.jpeg)

Martin Middendorf Technische Informatik 2  $\sim$   $243$ 

![](_page_27_Figure_0.jpeg)

![](_page_27_Picture_752.jpeg)

# kennzeichnet ein Aktiv-Low-Signal in: einfaches Eingangssignal t/s: bidirektionaler Tri-State-Ausgang mit Eingangsport. Parallelschaltung mehrerer Treiber möglich s/t/s: sustained Tristate - activ low, idle high, höchstens ein Treiber, ein Turn-Around ist immer nötig. o/d open-drain Signal (active low, idle high), langsames Signal (wired-OR, mehrere können

Martin Middendorf Technische Informatik 2  $\frac{244}{24}$ gleichzeitig Schreiben)

![](_page_27_Figure_4.jpeg)

 **Verbindung peripherer Geräte untereinander, Anschluß an den Systembus über eine Steuereinheit**

<sup>Ö</sup> **Deutlich langsamer als der Systembus**

<sup>Ö</sup> **Dafür flexibler, größere Leitungslängen, weniger Leitungsaufwand**

**Beispiele: SCSI, USB**

![](_page_27_Figure_9.jpeg)

**Der PCI-Bus**

**Steckerbelegung des 32-Bit Steckers:**

![](_page_27_Figure_10.jpeg)

**USB-Bus**

Technische Informatik 2  $\frac{247}{245}$ 

![](_page_27_Figure_12.jpeg)

#### **USB-Bus Drei Übertragungsgeschwindigkeiten (Device muß nicht alle unterstützen):** <sup>Ö</sup> *High Speed* **= 480 MBits/sec (USB 2.0)** <sup>Ö</sup> *Full* **Speed = 12 MBit/sec** <sup>Ö</sup> *Low Speed* **= 1,5 MBits/sec**

- **Datencodierung mittels "***Non Return To Zero Inverted***" (NRZI) Verfahren:** <sup>Ö</sup> **Gleichbleibender Signalzustand (J J oder K K ) = logische 1**
	- <sup>Ö</sup> **Wechselnder Signalzustand ( J K oder K J) = logische 0**
- **Problem bei NRZI: lange 1-Folgen erzeugt konstantes Signal**  <sup>⇒</sup> **Taktsynchronität gefährdet**

### **Abhilfe:** *Bit Stuffing:*

Nach 6 aufeinander folgenden 1-Bits wird zwangsweise ein 0-Bit<br>eingeführt (welches bei der Dekodierung dann ignoriert wird)<br>→ erzwungener Pegelwechsel

**Synchronisation:** 

- <sup>Ö</sup> **Synchronisationsphase zu Beginn jeder Informationsübertragung**   $\rightarrow$  mehrfacher Wechsel zwischen J und K <sup>Ö</sup> **Takt für die weitere Übertragung kann ermittelt und synchronisiert**
- $M$ ortin Middendorf  $\equiv$ Technische Informatik 2  $\sim$   $\sim$  251 **werden**

DATA3

**Adressphase:** Lesezyklus beginnt in Takt 2 durch Aktivierung von FRAME# Zwischen Adress- und Ewischen Auress- und Turnaround erforderlich, da die Adresse vom uu uit nursuse vom<br>Initiator, die Daten abe vom Target kommen

**Datenphase:** Initiator und Target lösen ∘ verschiedene Wait-States aus.  $5$ nnede  $0.474$ nata  $\rightarrow$   $\leftarrow$ DATA = Turnaround: Wartezyklus, zur Vermeidung von Kollisionen bei Ab- und Umschaltvorgängen (Adress/Datenmultiplex, abwechselnde Aktionen von verschiedenen Initiatoren) Martin Middendorf

# **USB-Bus**

Technische Informatik 2  $\frac{8.66}{246}$ 

**Der PCI-Bus**

 $\sqrt{2A^{TA-2}}$ 

**Beispiel eines Lesezyklus:**

 $(ADORES) - 2 - (DATA.1)$ 

CLK.

**AD** 

 $C/RE$ 

**JOOV** 

**TROV** 

**DEVSEL** 

کے

COAMER

![](_page_27_Figure_25.jpeg)

![](_page_27_Figure_26.jpeg)

![](_page_28_Figure_0.jpeg)

![](_page_29_Figure_0.jpeg)

![](_page_30_Figure_0.jpeg)

![](_page_30_Picture_578.jpeg)

Technische Informatik 2  $\frac{277}{27}$ 

Technische Informatik 2  $$86$   $$86$   $278$ 

Martin Middendorf

Martin Middendorf Technische Informatik 2  $\sim$   $279$ 

![](_page_31_Figure_0.jpeg)

![](_page_32_Figure_0.jpeg)

![](_page_33_Figure_0.jpeg)

# **Optische Speichermedien**

#### O Code:

- Ö Restriktionen: Zwischen 2 Einsen stehen mindestens zwei Nullen. Höchstens 10 Nullen hintereinander (damit die Synchronisation gewährleistet bleibt).
- <sup>Ö</sup> 8-auf-14 Modulation: Unter den gegeben Restriktionen sind von den 214=16384 14-Bit Folgen nur 267 möglich (von denen 256 benötigt werden).

![](_page_34_Picture_688.jpeg)

**Optische Speichermedien**

<sup>Ö</sup> 1 Control/Display Byte: Die Bits ergeben über 98 Frames gelesen 8

• Q-Subchannel: relative Zeit im Takt und absolute Zeitangabe (Im Vorspann der CD zur Speicherung des Inhaltsverzeichnisses) <sup>Ö</sup> 2 Kanäle mit je 12 Byte Audio-Daten plus 4 Byte Fehlerkorrektur

Frame (Rahmen):

Subchannels:

 $\Rightarrow$  Synchronisation: 27 Kanal-Bits

![](_page_34_Picture_5.jpeg)

Technische Informatik 2  $\sim$  313

Martin Middendorf

Technische Informatik 2  $\sim$   $\frac{314}{100}$ 

Martin Middendorf

**Optische Speichermedien**

<sup>Ö</sup> Kann zusätzlich zu Audio-Daten auch allgemeine Rechnerdaten speichern. Außerdem Grundlage zur Spezifikation der Speicherung für

**CD-ROM (Read Only Memory):** 1985 Yellow Book

O Notwendig für Rechnerdaten: bessere Fehlerkorrektur

weitere Datenarten.

 $\Rightarrow$  Pro Block (2352 Byte)

![](_page_35_Figure_0.jpeg)

![](_page_36_Figure_0.jpeg)

![](_page_37_Figure_0.jpeg)

![](_page_38_Figure_0.jpeg)